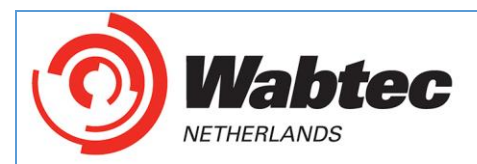

### **Nieuwe instellingen inlezen voor de SafetyPAT 3140.**

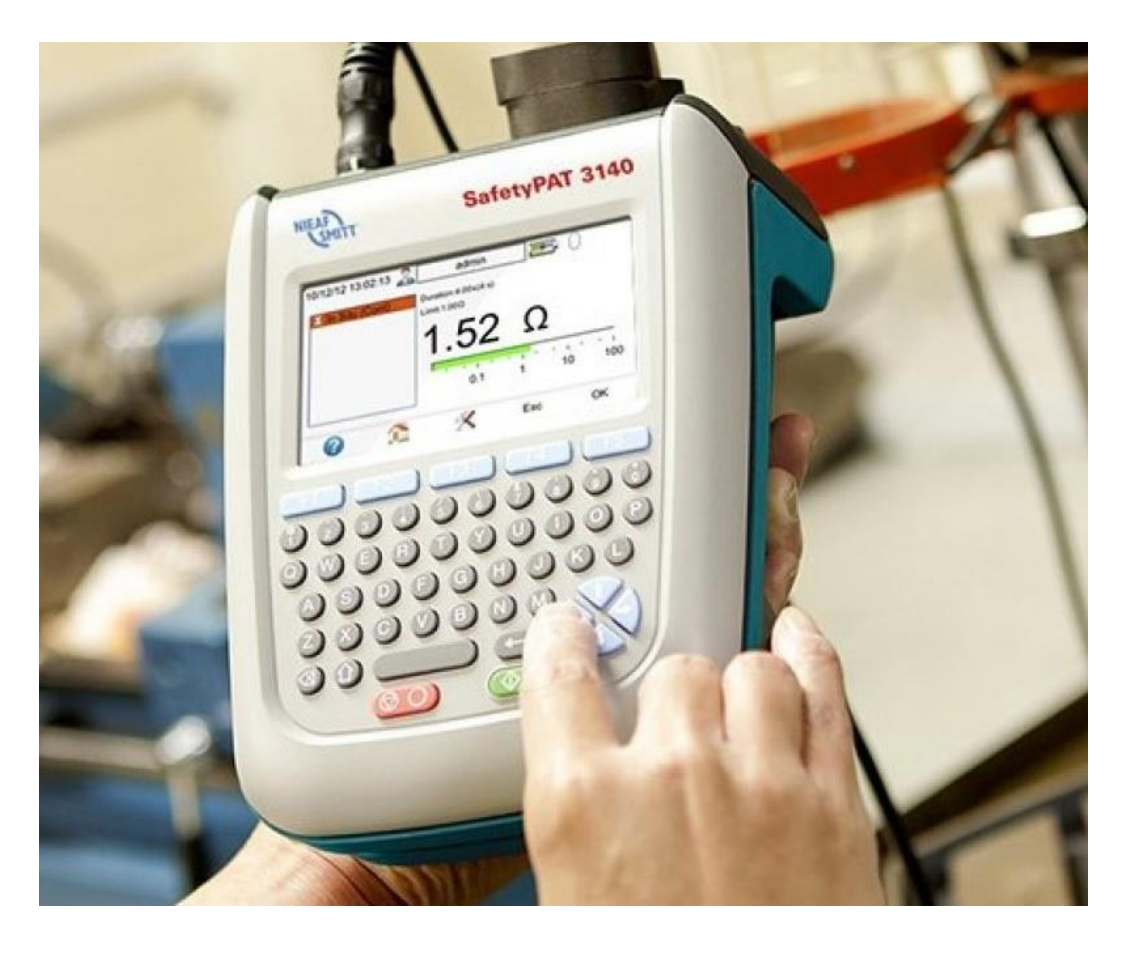

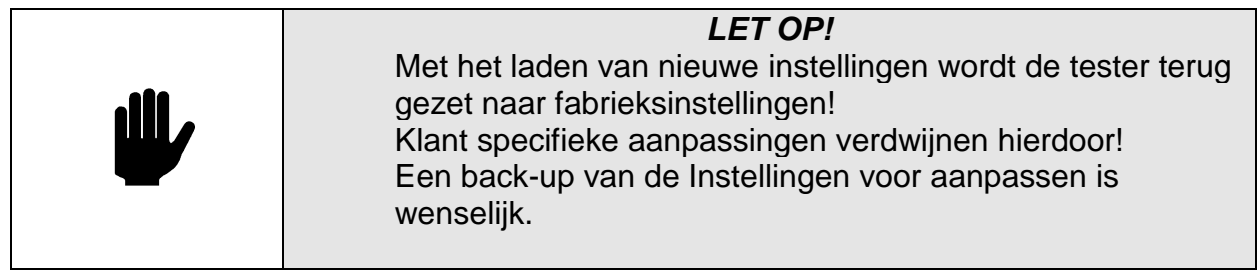

In december 2018 (verder aangevuld in juli 2019) heeft de NEN een nieuwe versie van de NEN 3140 uitgebracht.

Om aan te sluiten bij de laatste versie van deze NEN 3140 norm heeft Nieaf Smitt voor de SafetyPAT 3140 nieuwe meetinstellingen beschikbaar.

*De aanpassingen in de meetinstellingen hebben voornamelijk betrekking op het keuren van geaarde objecten. Hierdoor zullen nieuwe testprogramma's gebruikt moeten worden ter vervanging van de " oude". Lees hiervoor de instructie : "*Herkeur [met NEN3140\\_2018 instellingen SafetyPAT](https://www.morssmitt.com/uploads/files/page/herkeuren-met-nen-3140-2019-instellingen-safetypat-3140-nieuwe-fw.pdf) 3140 NIEUWE FW*"*

Onderstaand vind u een beschrijving u de instellingen kunt inlezen op uw SafetyPAT 3140.

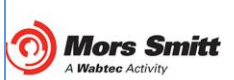

Wabtec Netherlands B.V. - Darwinstraat 10 - 6718 XR Ede - The Netherlands - Tel +31 (0)342 403 900 - www.wabtecnetherlands.com VAT: NL 856195212B01 - Chamber of Commerce: 65631668

Location Utrecht: Vrieslantlaan 6 - 3526 AA Utrecht -The Netherlands -Tel +31 (0)30 288 1311 - www.morssmitt.com - sales.msbv@wabtec.com IBAN: NL94ABNA0633047155 - BIC: ABNANL2A

All tenders and contracts for the performance of deliveries and/or services with parties in the Netherlands by us are governed by the FME-CWM conditions, supplemented by Wabtec Netherlands specific conditions. All genders

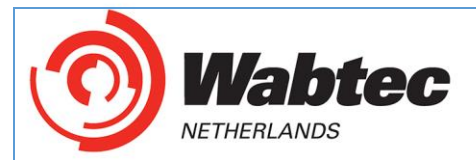

Indien de huidige instellingen bewaard dienen te worden, volg eerst de instructies, die nu volgen!

#### **Nieuwe instellingen inlezen met een Safetypat 3140.**

**Back-up maken van instellingen vóór het laden van de nieuwe versie.**

Om een reserve copy van de instellingen te maken dienen de onderstaande stappen te worden genomen.

Stap 1: Plaats een lege USB schijf in de tester

Stap 2: Selecteer via het scherm verzenden de optie "Kopieer Instellingen" met "USB stick"

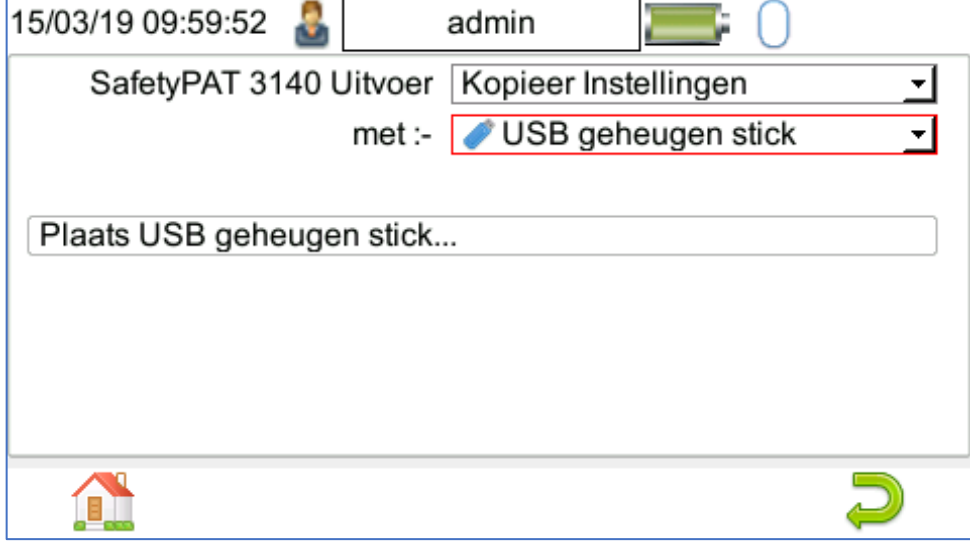

#### Stap 3: Plaats een USB stick

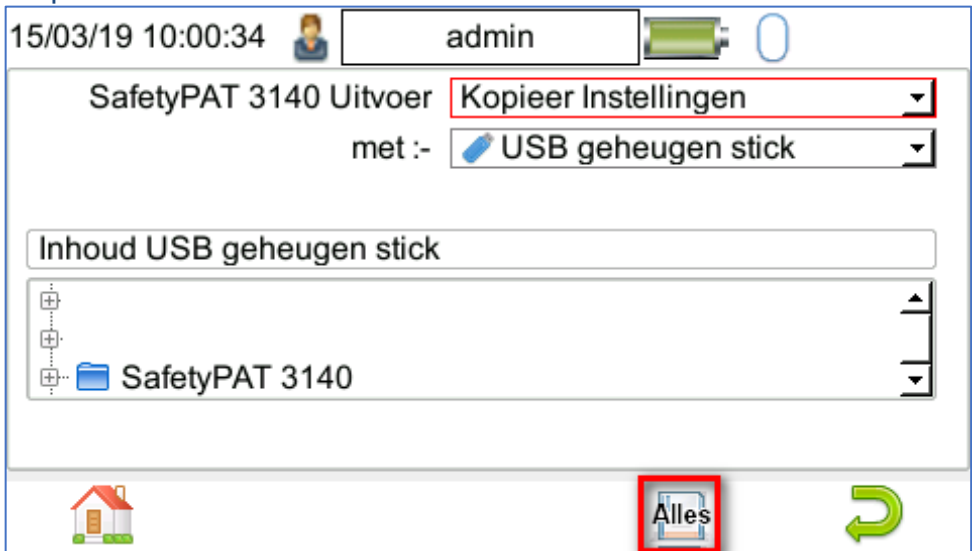

#### Stap 4: Sla het configuratiebestand op via F4 "Alles.

#### Hierna kunt u de USB schijf verwijderen.

**Mors Smitt** 

Activity

Wabtec Netherlands B.V. - Darwinstraat 10 - 6718 XR Ede - The Netherlands - Tel +31 (0)342 403 900 - www.wabtecnetherlands.com VAT: NL 856195212B01 - Chamber of Commerce: 65631668

Location Utrecht: Vrieslantlaan 6 - 3526 AA Utrecht - The Netherlands - Tel +31 (0)30 288 1311 - www.morssmitt.com - sales.msbv@wabtec.com IBAN: NL94ABNA0633047155 - BIC: ABNANL2A

All tenders and contracts for the performance of deliveries and/or services with parties in the Netherlands by us are governed by the FME-CWM conditions, supplemented by Wabtec Netherlands specific conditions. All tenders and contracts for the international sale of products by us are governed by the Orgaline General Conditions for the supply and installation of mechanical, electrical and electronic products (SI 14) of January 2014,<br>

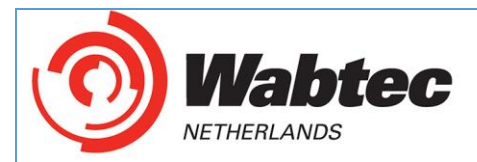

**Mors Smitt** 

Activity

⋒

## **Nieuwe instellingen inlezen met een Safetypat 3140.**

Stap 1: Download het instellingen bestand "default-settings-nen3140-2019-15-30ma-110619.tar" via de volgende link: [NEN 3140:2018 instellingen](https://www.morssmitt.com/uploads/files/page/default-settings-nen3140-2019-15-30ma-110619.tar)

Stap 2: Zet dit bestand op een lege USB geheugen stick.

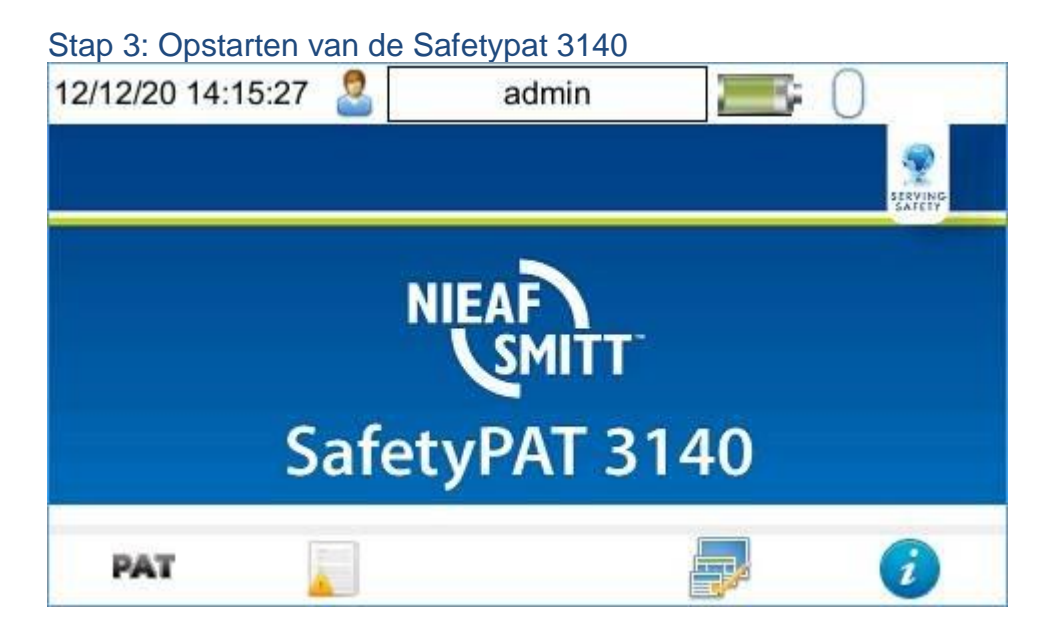

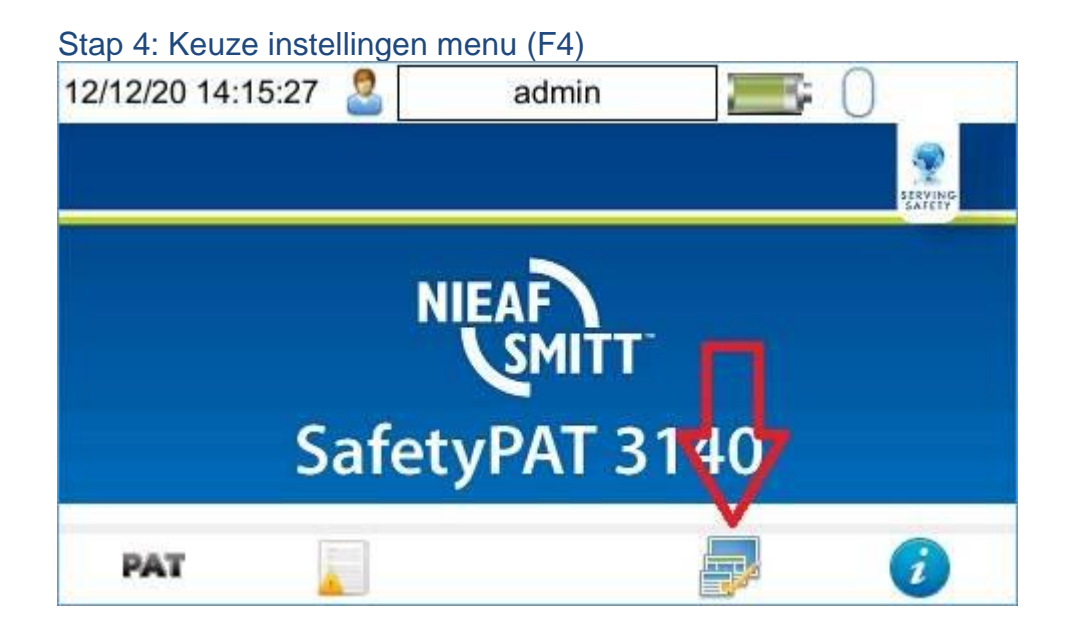

Wabtec Netherlands B.V. - Darwinstraat 10 - 6718 XR Ede - The Netherlands - Tel +31 (0)342 403 900 - www.wabtecnetherlands.com VAT: NL 856195212B01 - Chamber of Commerce: 65631668

Location Utrecht: Vrieslantlaan 6 - 3526 AA Utrecht -The Netherlands -Tel +31 (0)30 288 1311 - www.morssmitt.com - sales.msbv@wabtec.com IBAN: NL94ABNA0633047155 - BIC: ABNANL2A

All tenders and contracts for the performance of deliveries and/or services with parties in the Netherlands by us are governed by the FME-CWM conditions, supplemented by Wabtec Netherlands specific conditions. All tenders and contracts for the international sale of products by us are governed by the Orgaline General Conditions for the supply and installation of mechanical, electrical and electronic products (SI 14) of January 2014,<br>

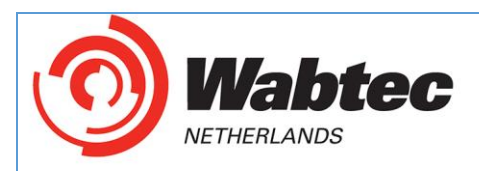

**Mors Smitt** 

Activity

စ

## **Nieuwe instellingen inlezen met een Safetypat 3140.**

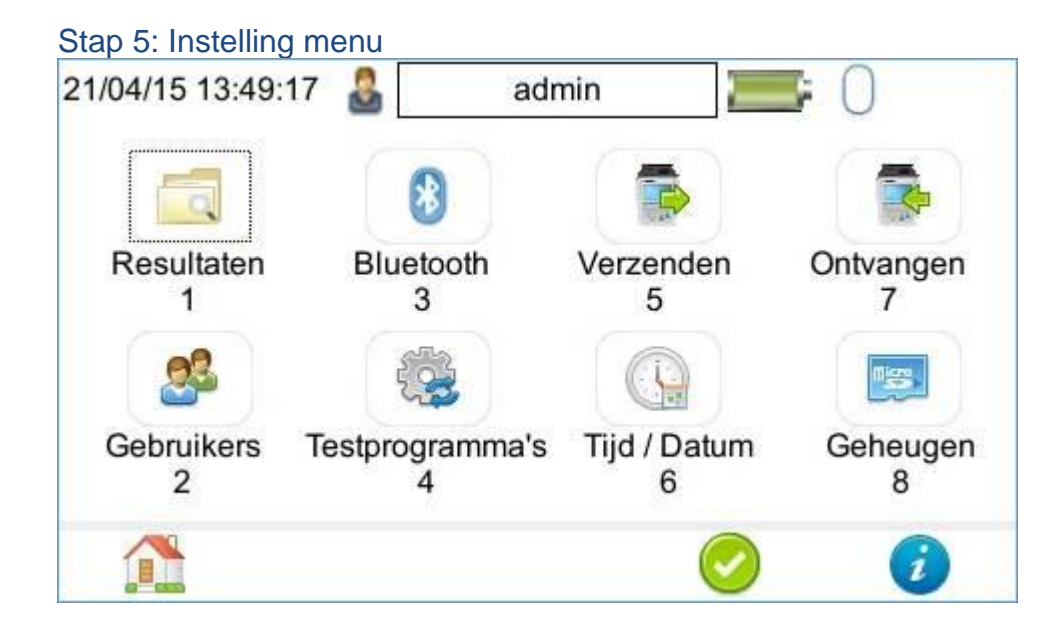

#### Stap 6: Keuze Ontvangen (7)21/04/15 13:49:17 admin Resultaten Bluetooth Verzenden Ontvangen 1 3 5 7 migro Tijd / Datum Gebruikers Testprogramma's Geheugen 2 4 6 8 ī п

Wabtec Netherlands B.V. - Darwinstraat 10 - 6718 XR Ede -The Netherlands -Tel +31 (0)342 403 900 - www.wabtecnetherlands.com VAT: NL 856195212B01 - Chamber of Commerce: 65631668

Location Utrecht: Vrieslantlaan 6 - 3526 AA Utrecht - The Netherlands - Tel +31 (0)30 288 1311 - www.morssmitt.com - sales.msbv@wabtec.com IBAN: NL94ABNA0633047155 - BIC: ABNANL2A

All tenders and contracts for the performance of deliveries and/or services with parties in the Netherlands by us are governed by the FME-CWM conditions, supplemented by Wabtec Netherlands specific conditions. All tenders

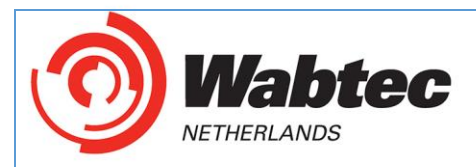

**Mors Smitt** 

tec Activity

ဂ

AW

## **Nieuwe instellingen inlezen met een Safetypat 3140.**

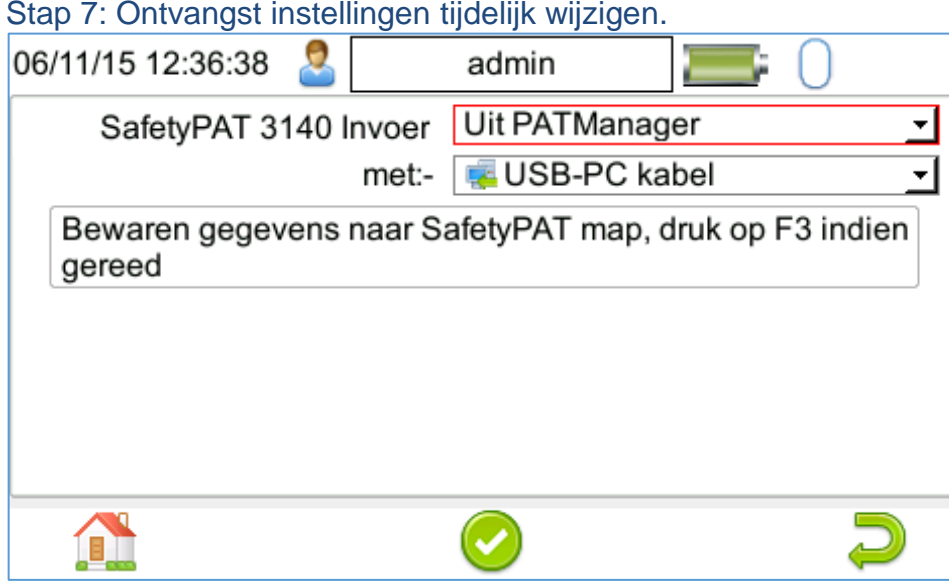

Stap 8: "Uit PATManager" wijzigen in "Inlezen Instellingen".

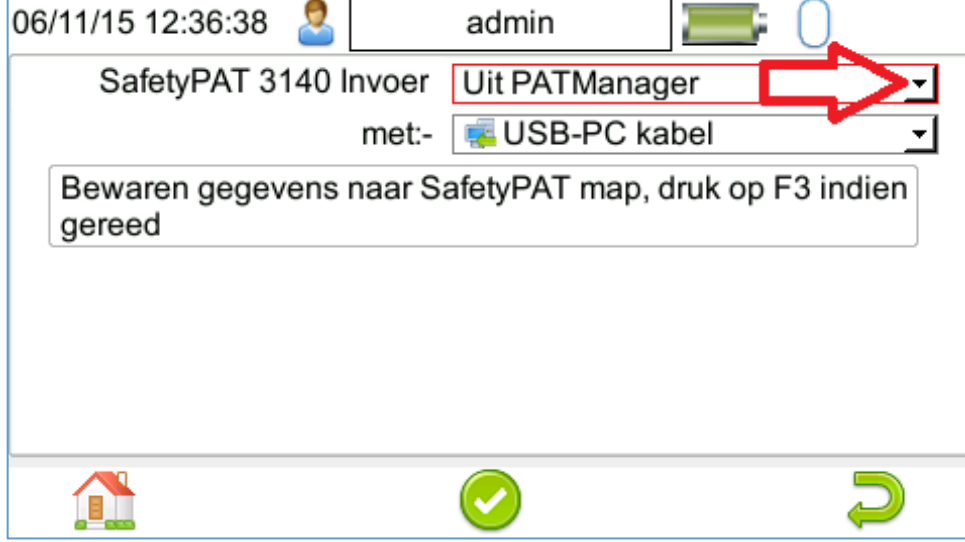

Wabtec Netherlands B.V. - Darwinstraat 10 - 6718 XR Ede - The Netherlands - Tel +31 (0)342 403 900 - www.wabtecnetherlands.com VAT: NL 856195212B01 - Chamber of Commerce: 65631668

Location Utrecht: Vrieslantlaan 6 - 3526 AA Utrecht - The Netherlands - Tel +31 (0)30 288 1311 - www.morssmitt.com - sales.msbv@wabtec.com IBAN: NL94ABNA0633047155 - BIC: ABNANL2A

All tenders and contracts for the performance of deliveries and/or services with parties in the Netherlands by us are governed by the FME-CWM conditions, supplemented by Wabtec Netherlands specific conditions. All tenders

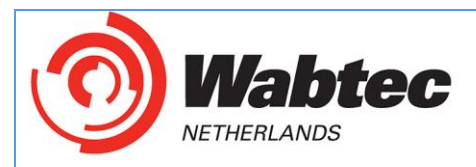

# **Nieuwe instellingen inlezen met een Safetypat 3140.**

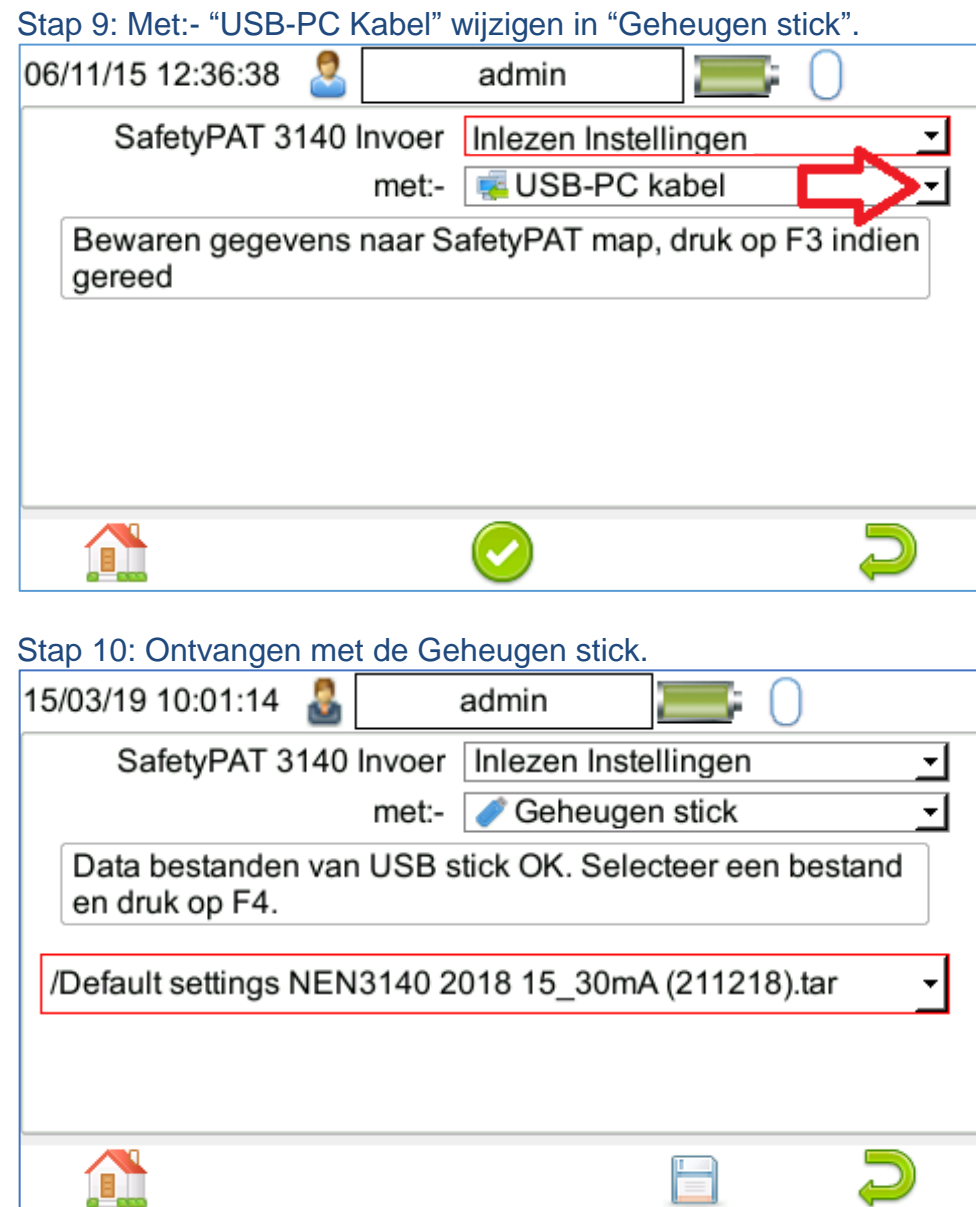

Stap 11: Bevestigen op de SafetyPAT 3140 met F4

Stap 12: Na inlezen wordt de volgende melding gegeven:

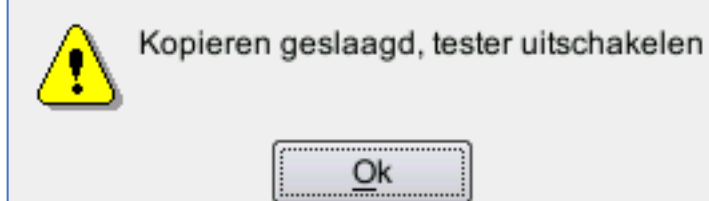

Bevestig met enter en start de tester opnieuw op, waarna de nieuwe instellingen geladen worden.

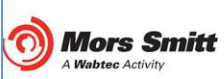

Wabtec Netherlands B.V. - Darwinstraat 10 - 6718 XR Ede -The Netherlands -Tel +31 (0)342 403 900 - www.wabtecnetherlands.com VAT: NL 856195212B01 - Chamber of Commerce: 65631668

Location Utrecht: Vrieslantlaan 6 - 3526 AA Utrecht - The Netherlands - Tel +31 (0)30 288 1311 - www.morssmitt.com - sales.msbv@wabtec.com IBAN: NL94ABNA0633047155 - BIC: ABNANL2A

All tenders and contracts for the performance of deliveries and/or services with parties in the Netherlands by us are governed by the FME-CWM conditions, supplemented by Wabtec Netherlands specific conditions.<br>All tenders